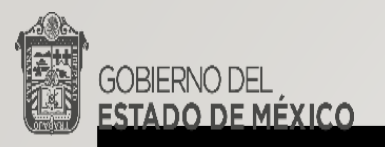

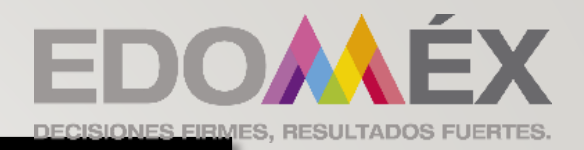

## El podcast como recurso didáctico

### ESCUELA PRIMARIA MIGUEL HIDALGO

C.C.T. 15EPR0359U ZONA ESCOLAR P053 SAN FRANCISCO TLALTICA Profra. Remedios Brindis Pérez

# OBJETIVO

• Conocer los elementos que integran la elaboración de un podcast y utilizarlo como recurso alternativo en la enseñanza aprendizaje a distancia.

# PRESENTACIÓN

- El proceso de transición de una educación de un salón de clases tradicional a un aprendizaje a distancia basado en las tecnologías de información y comunicación actuales está creando un cambio de paradigma en la manera en que algunos colegios y universidades están considerando la enseñanza y el aprendizaje (Rogers, 2000). El modelo de educación a distancia presenta distintos retos para el estudiante, para el docente y para la escuela. Aprendizaje en línea, educación basada en la web, educación a distancia, aprendizaje a distancia, educación en línea, educación virtual, aprendizaje electrónico, son varios nombres que se usan para describir un sistema y proceso de aprendizaje que cada vez se va actualizando.
- El docente se ve en la necesidad de ampliar su repertorio de estrategias didácticas que deben responder a las solicitudes de los alumnos quienes cada vez más se acercan a los avances tecnológicos a un ritmo vertiginoso, dentro del uso de la tecnología en favor de la enseñanza aprendizaje encontramos el podcast como un recurso que tiene variedad de ventajas al ser utilizado como un elemento didáctico en la escuela ya sea a distancia y de manera presencial. Entre estas ventajas se mencionan algunas como su acceso, flexibilidad, atracción de los alumnos, disponibilidad, potenciación de las competencias comunicativas y desarrollo de la creatividad.
- El Podcast educativo es un medio didáctico que se basa en un archivo de audio o un archivo sonoro que requiere planeación didáctica, considerar siempre la pedagogía ante la tecnología. El presente trabajo muestra la forma de realizar un podcast educativo y la manera en la que se puede utilizar en las clases a distancia.

## EL PODCAST COMO RECURSO EDUCATIVO

El Podcast educativo es un modelo didáctico que supone la existencia de un archivo sonoro con contenidos educativos y que ha sido creado a partir de un proceso de planificación didáctica. Los beneficios del podcast educativo son que permite: difundir contenidos de audio de forma simple utilizando una estructura hipertextual, el proceso de escucha se puede repetir y revisar todas las veces que sea necesario, desarrolla contenidos abiertos en formato de audio, promoviendo así el conocimiento libre y la fácil adaptación de los recursos educativos a diversos contextos, diversificar los recursos de enseñanza fomentando el aprendizaje autónomo.

### TIPOS DE PODCAST

Existen diferentes tipos de podcast en relación con las personas que participan en el:

### **SOLO**

• Es una persona que habla con respecto a un tema en particular, es el mas sencillo de realizar ya que es un monologo y es fácil de realizar de acuerdo con su grabación.

### **ENTREVISTA**

• Flujo de invitados con temas interesantes, pueden participar dos o más personas, grabarse en episodios basados en guiones establecidos.

### **MULTIHOST**

• Participa más de una persona dialogando sobre un tema como participante activo sin preguntas base.

### **VODCAST**

La presentación incluye video y voz, se aprovecha la facilidad de grabación de imagen y atrae más la atención de los alumnos.

## ESTRUCTURA DEL PODCAST

Los elementos básicos de un podcast son tres: la introducción, el cuerpo o contenido principal y la conclusión. Aquí hay mucho espacio para dejar actuar a la creatividad ya que podemos agregar segmentos distintos, dividir partes del programa en secuencias y añadir elementos llamativos. Esta es la estructura básica del podcast, para realizar y complementar el estilo de la presentación de un podcast se pueden utilizar otros elementos:

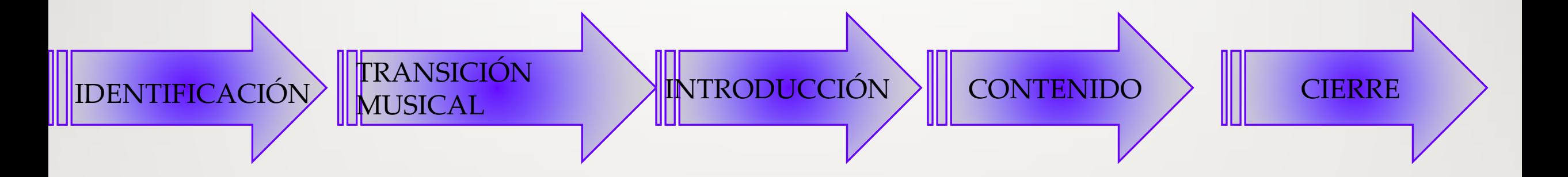

#### IDENTIFICACIÓN

TRANSICIÓN

INTRODUCCIÓN

MUSICAL

Es una forma de atraer la atención del oyente y predisponerlo a la escucha, se puede utilizar como un sonido de inicio que identifique el origen del podcast, como parte de una serie de episodios.

> Pequeño corte musical para marcar la transición de una parte a otra, para pasar de la introducción a contenido y a las conclusiones. Tomar en cuenta las licencias de uso de audios. En el siguiente enlace se puede encontrar música para transiciones de manera gratuita o con algún costo de licencias [https://audiojungle.net/category/logosidents/individual?price\\_max=6&price\\_min=3](https://audiojungle.net/category/logosidents/individual?price_max=6&price_min=3)

Es la parte donde nos identificamos, presentamos el contenido que vamos a tratar y presentamos a las personas que nos acompañaran en caso de realizar el podcast con otras personas.

#### **CONTENIDO**

CIERRE

Cuerpo del podcast, es la transcripción completa de lo que grabamos en el podcast, recordar que debemos considerar como base el sentido pedagógico de lo que queremos lograr que nuestros escuchas aprendan. Definir adecuadamente la manera en que pretendemos desarrollar el tema.

Recapitulamos y damos énfasis al objeto principal de aprendizaje, invitamos a escuchar nuestro capitulo siguiente en caso de que lo tengamos y nuevamente colocamos nuestra identidad musical.

## PROCESO DE ELABORACION DEL PODCAST

Existen diferentes tutoriales en video sobre la elaboración de podcast en la plataforma conocida de videos, la edición de estos podcast obedece mas a cuestiones y recursos tecnológicos los cuales son fáciles de manejar en distintos formatos. Se pueden utilizar diferentes tipos de plataformas mencionaremos una de ellas en esta situación: Anchor.

1. Ingresar en la plataforma con su URL anchor.fm

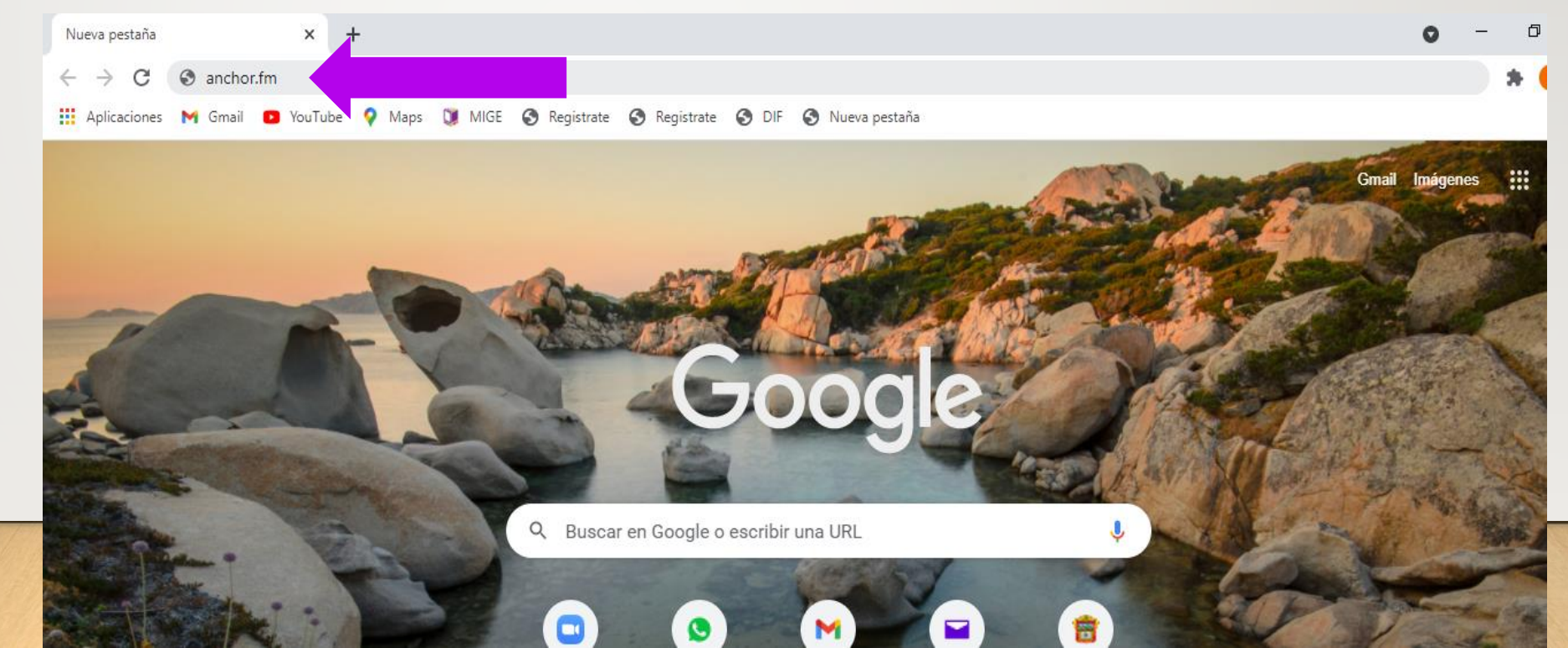

2. Registrarse y escribir nuestros datos. Nos envía un correo de confirmación a la dirección de correo que registramos.

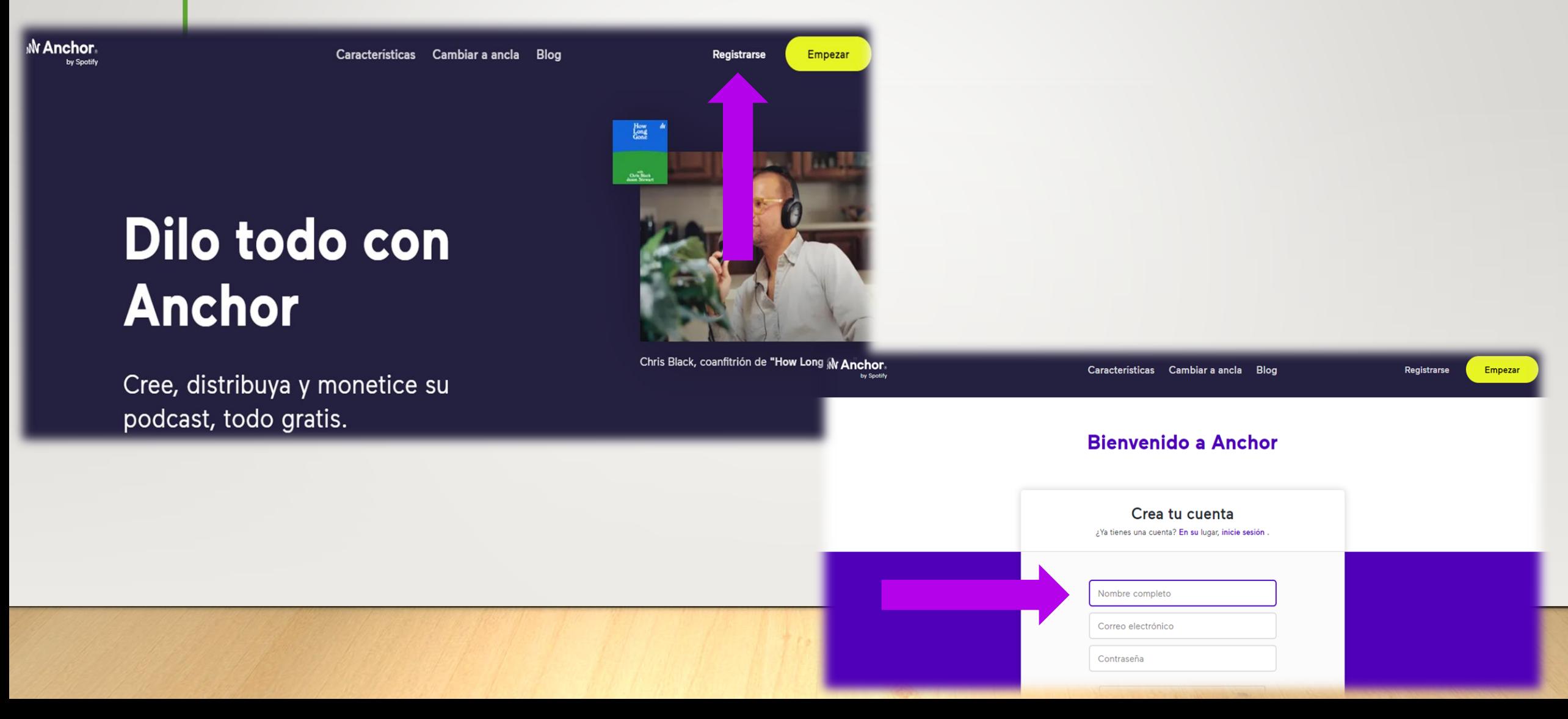

#### 3. Hacer clic en el enlace para confirmar nuestro acceso a la aplicación.

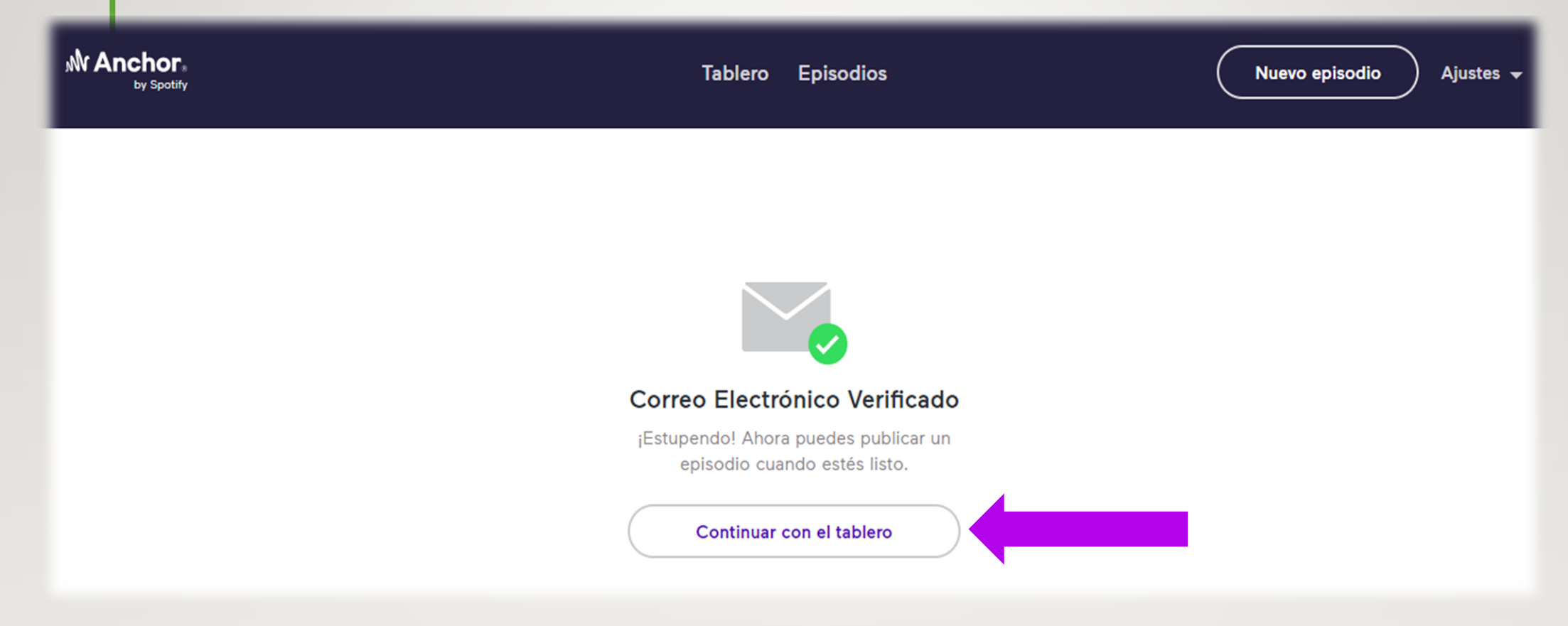

#### 4. Dar clic en hacer nuestro primer episodio.

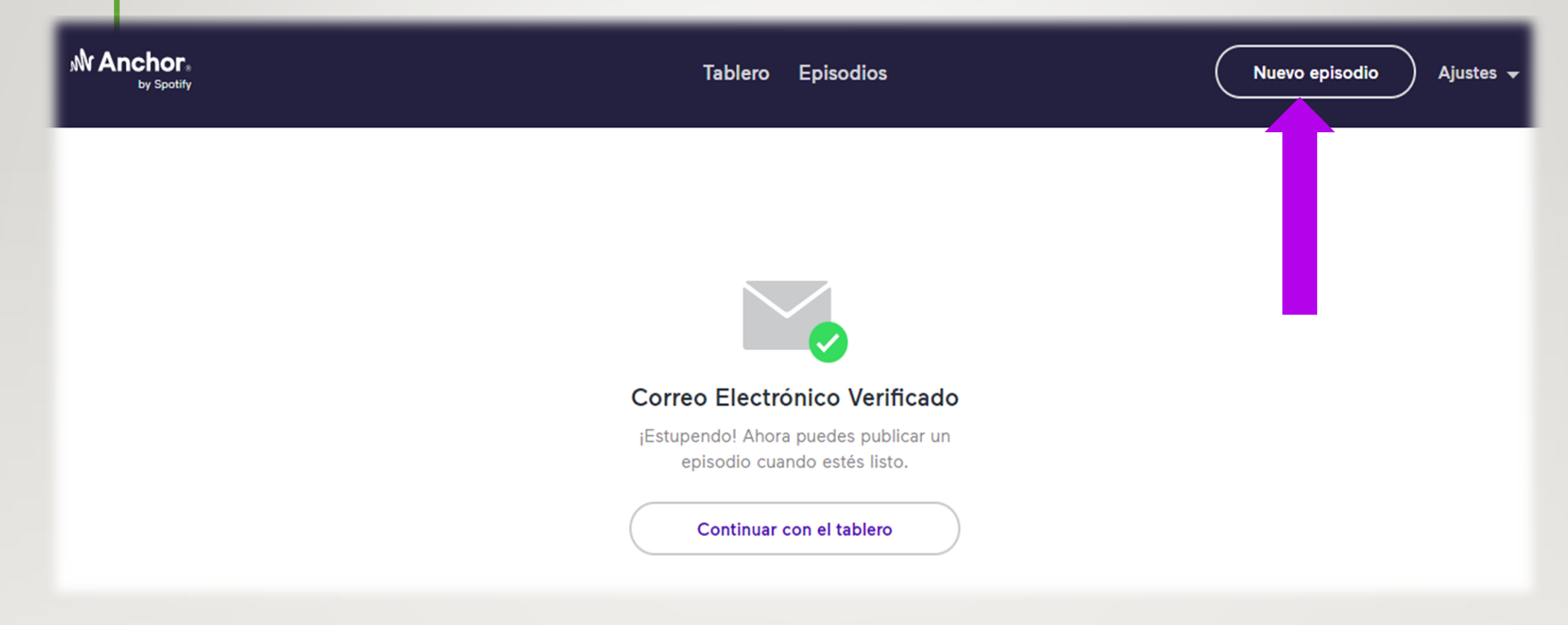

#### 4. Dar clic en hacer nuestro primer episodio.

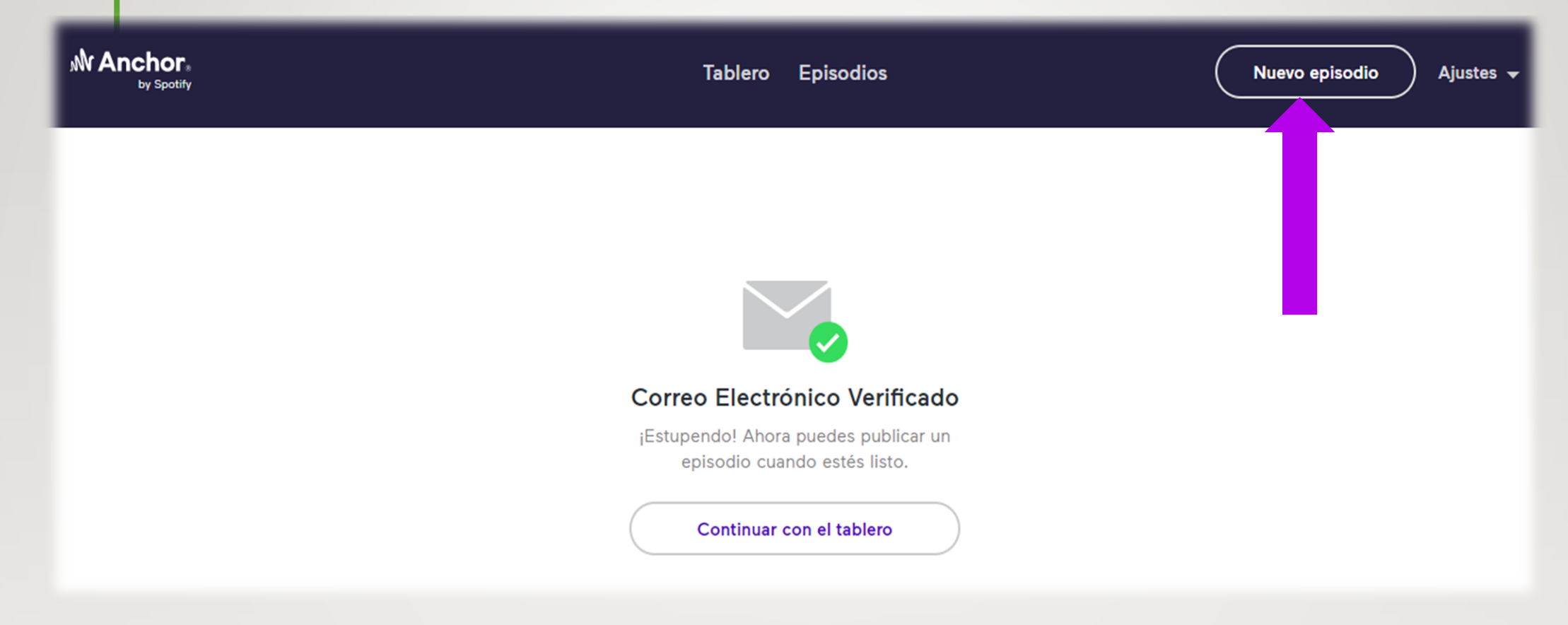

5. Seleccionar micrófono y utilizar un guion de producción. Grabamos nuestro contenido por bloques de acuerdo a la introducción, contenido y cierre.

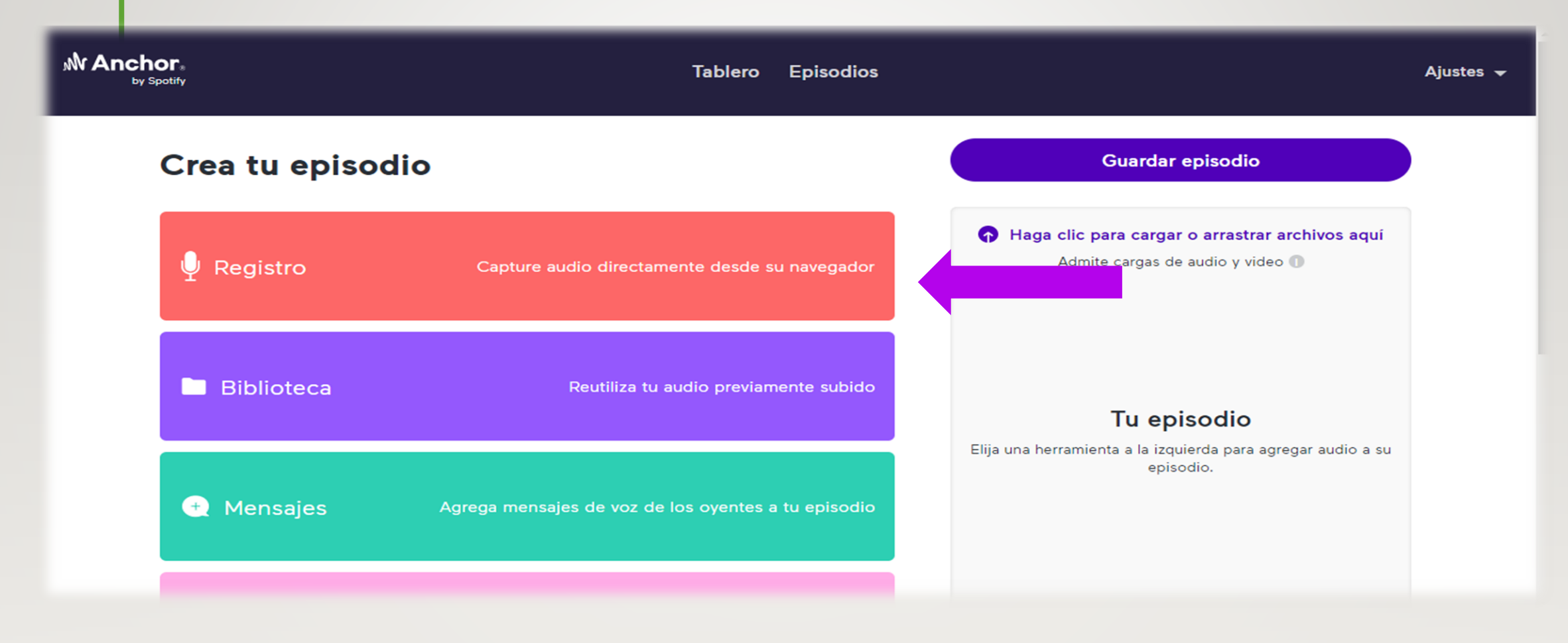

#### 6. Esperar a que cargue y procese nuestro audio.

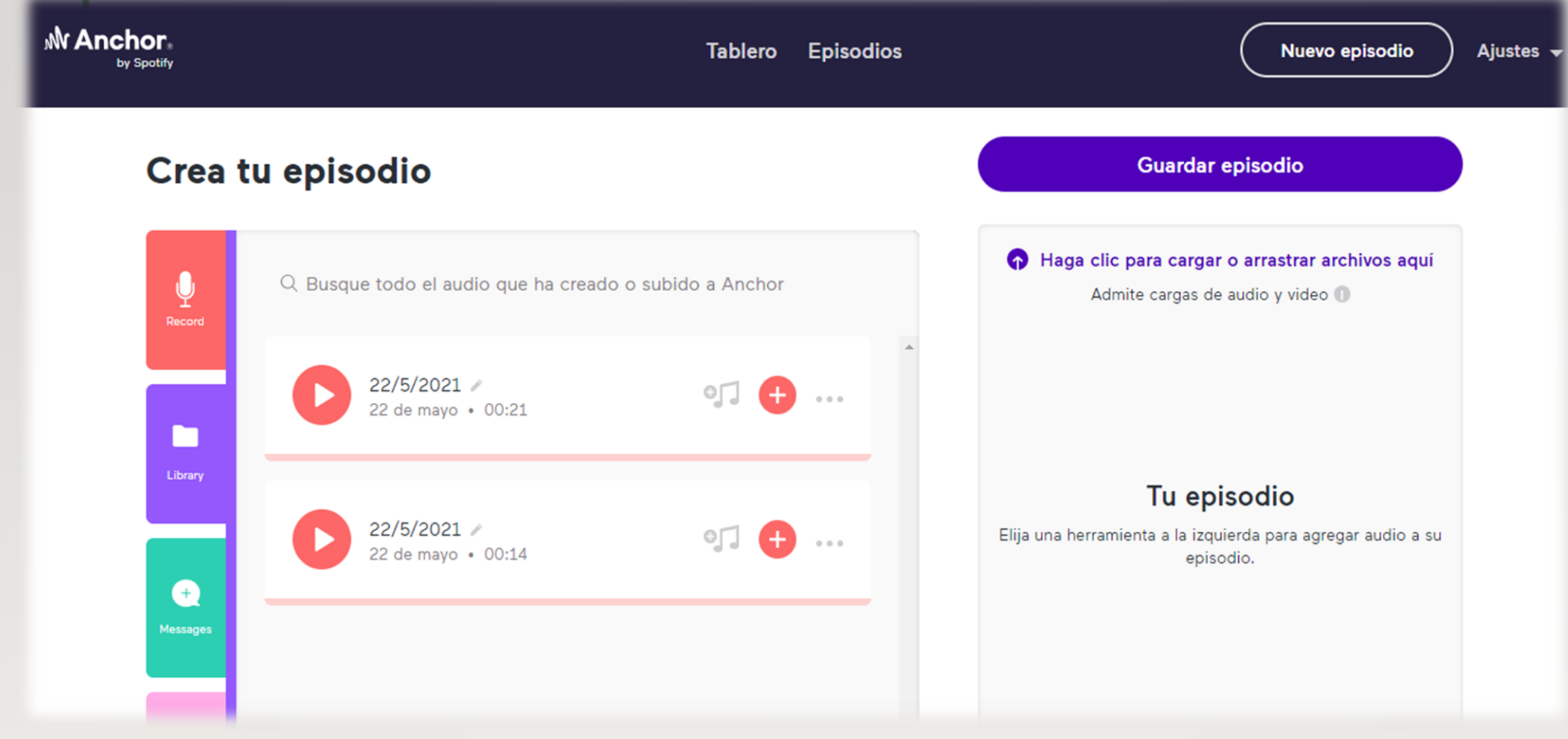

7. Formar la estructura del podcast arrastrando los audios que grabamos, dar clic en cargar audios y colocar en el orden deseado

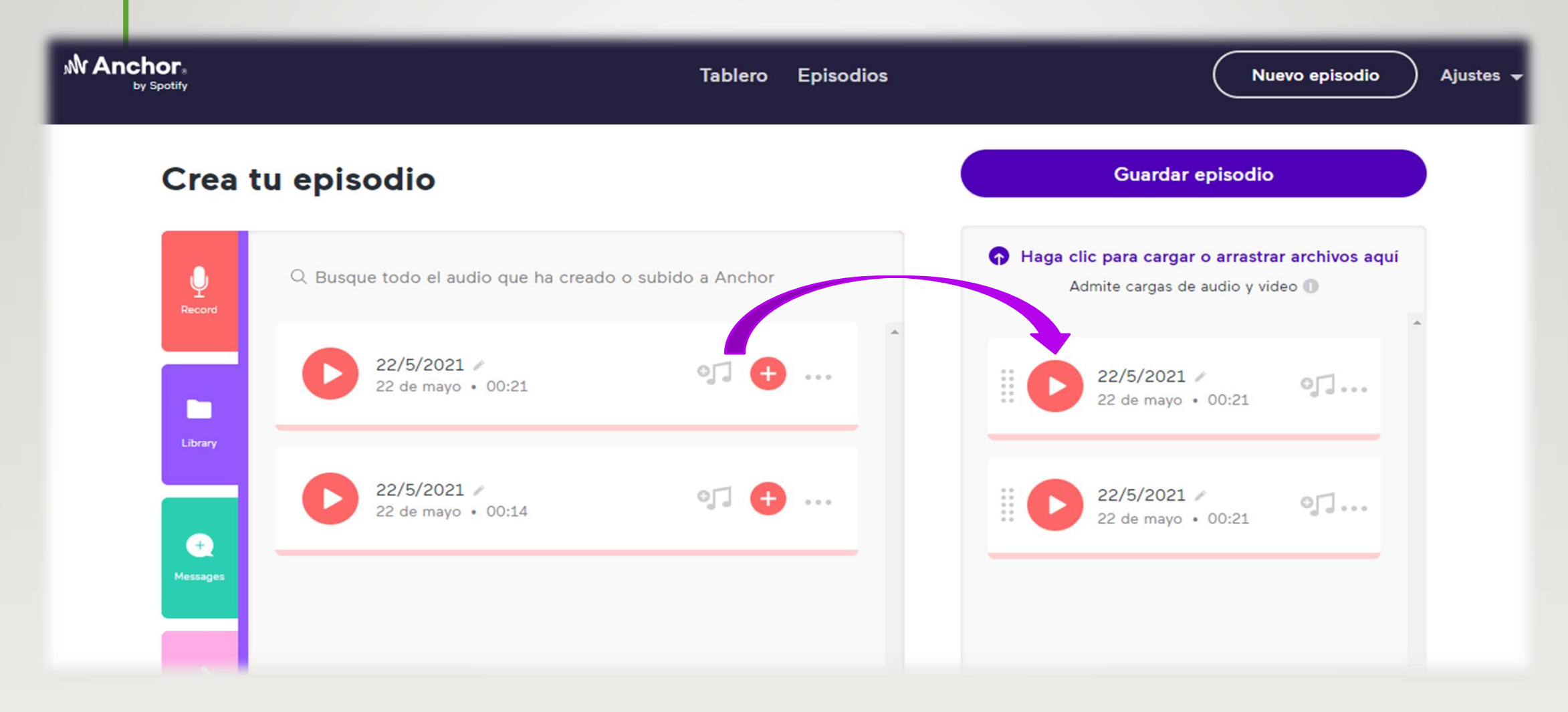

8. Guardar datos de nuestro episodio dando clic en salvar el episodio. Se crea un archivo para publicarlo en las plataformas comerciales donde podrás acceder a tu archivo o guardarlo dentro de la plataforma.

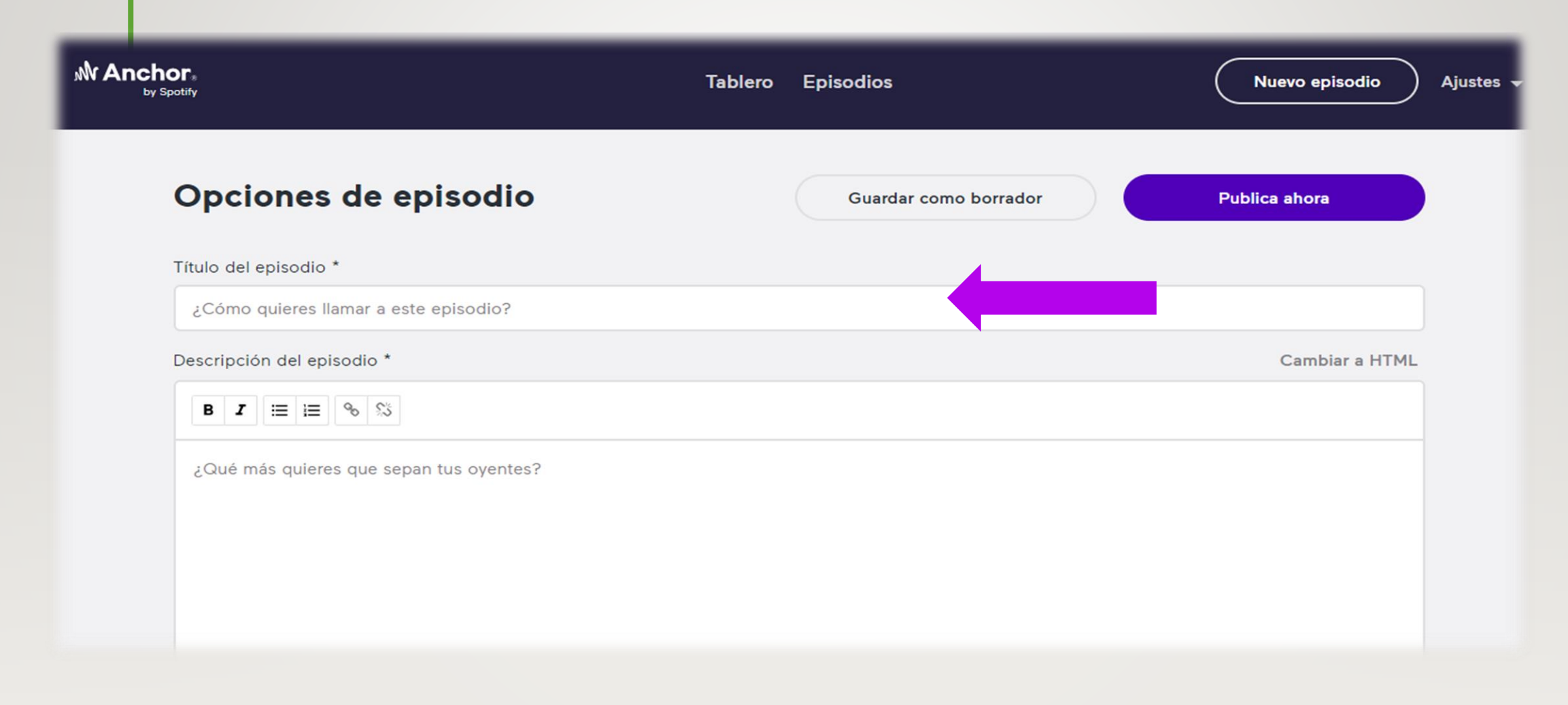

## EJERCICIO

• A continuación se presenta un ejemplo de podcast utilizado en las clases a distancia con aprendizajes esperados de la asignatura Lengua Materna utilizando contenidos de la programación Aprende en casa II.

Planeación de podcast educativo

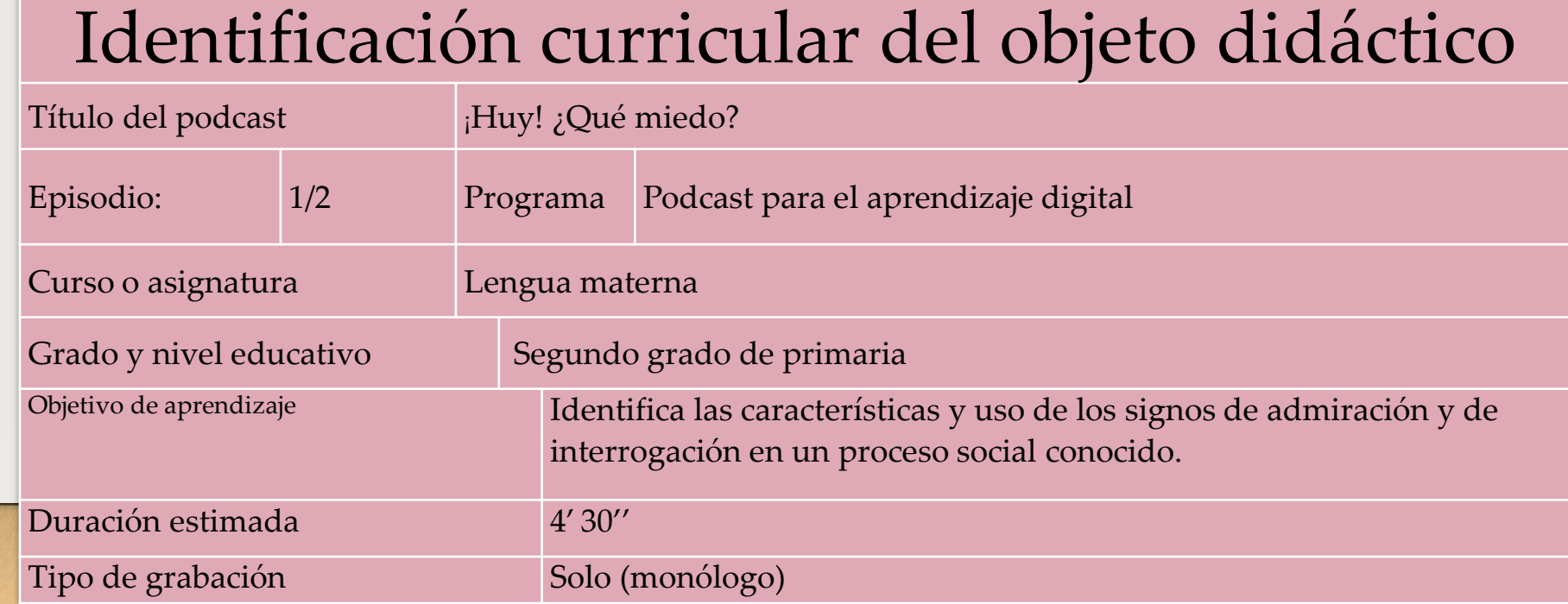

#### Guion de Producción

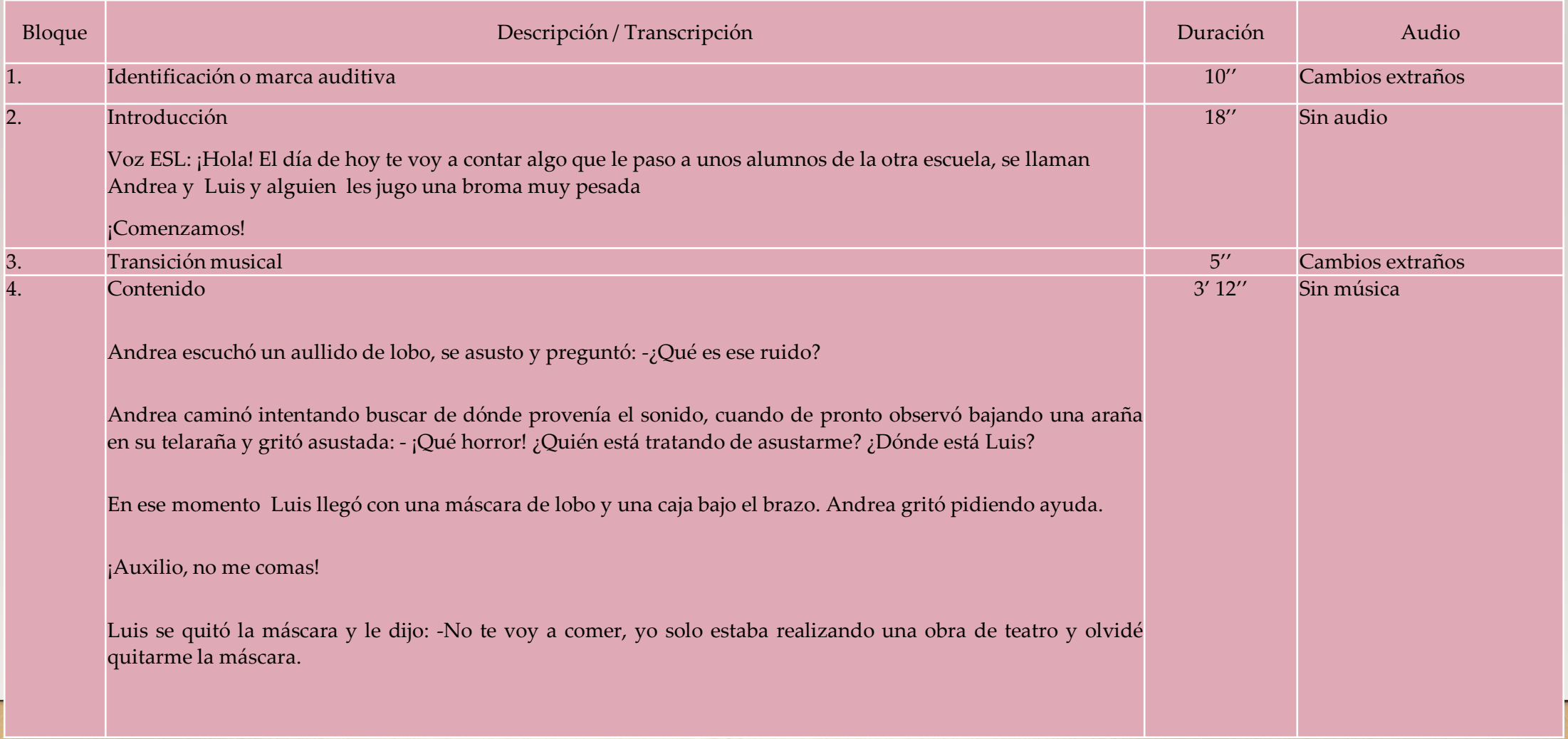

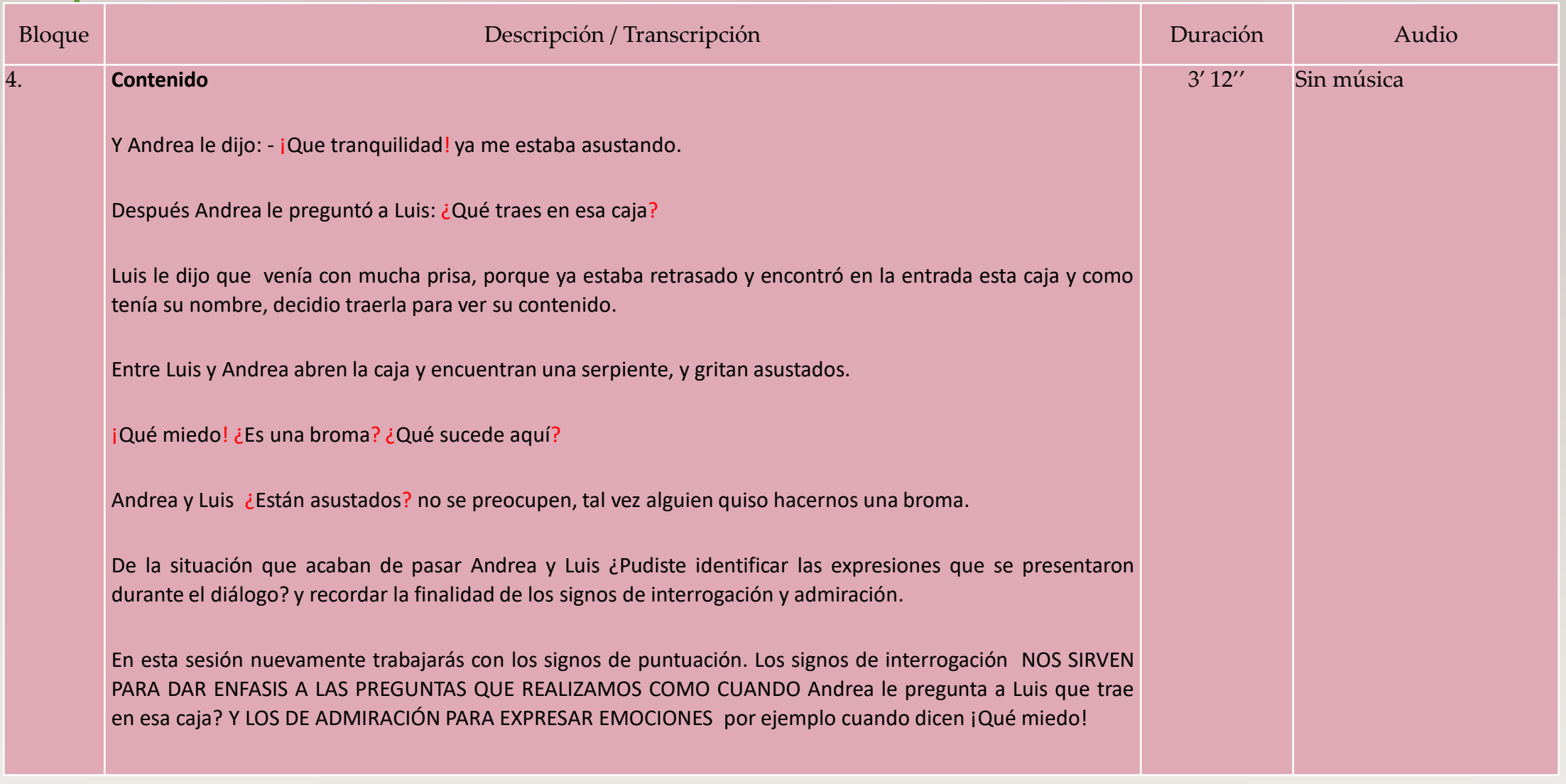

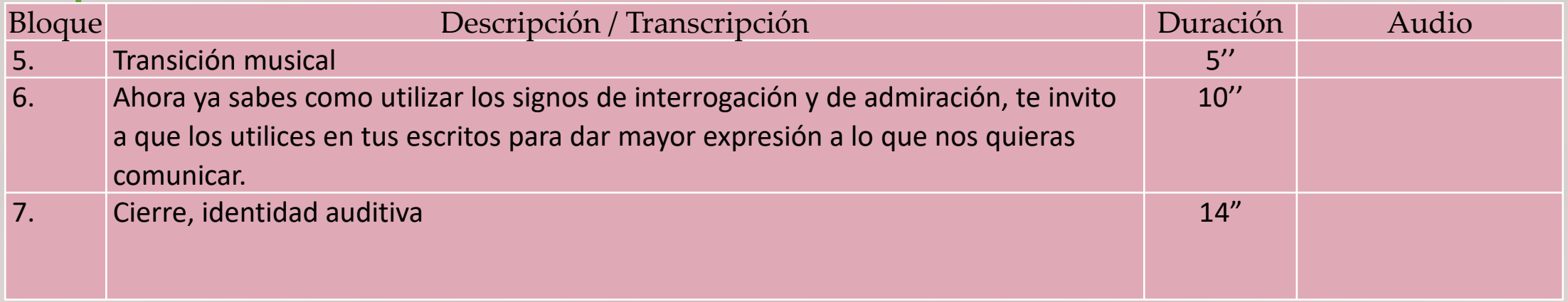

## En el siguiente link encontraras el podcast del ejercicio

# • https://open.spotify.com/episode/01FfKLubtkcD8wRRcFqs Wg

# CONCLUSIÓN

- La forma de enseñanza debe adaptarse a las necesidades de la generación de alumnos, acercarse más al uso de toda la gama de tecnologías y tendencias que les atraen a los alumnos.
- El podcast educativo es un recurso didáctico práctico, accesible, atractivo y fácil de elaborar por sus requerimientos tecnológicos. Lo que debemos destacar es la importancia de lo pedagógico antes de lo tecnológico, nuestro interés primordial es hacer más accesible y atractiva la manera de acercar los contenidos a los alumnos, incluso considerar que el podcast puede ser producido por los alumnos con elementos del aprendizaje construidos por ellos.
- Al utilizar esta herramienta tecnológica los alumnos y alumnas de segundo grado lograron tener más accesibilidad al contenido lo que facilitó el logro del aprendizaje esperado al tener la facilidad de poder escuchar en repetidas ocasiones el podcast para aclarar dudas.

# BIBLIOGRAFÍA

- Solano Fernández, Isabel Mª y Sánchez Vera, Mª Mar APRENDIENDO EN CUALQUIER LUGAR: EL PODCAST EDUCATIVO. Pixel-Bit. Revista de Medios y Educación. 2010; (36): 125-139. [Fecha de Consulta 20 de Mayo de 2021]. ISSN: 1133- 8482. Disponible en: <https://www.redalyc.org/articulo.oa?id=36815128010>
- Curso PODCAST PARA EL APRENDIZAJE en MOAOD de la plataforma Mexico X Compummunicate S.C.: PPEA20102X
- Programa Aprende en casa II. Segundo Grado Nivel Primaria. Asignatura Lengua Materna.